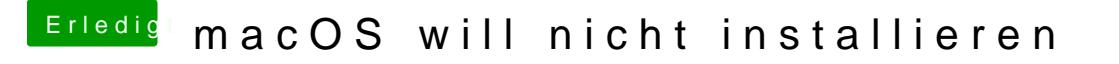

Beitrag von Arkturus vom 9. September 2019, 15:02

Du kannst mit KextUpdater EFI-Treiber über Bootloader/Clover/Efi Driver do in die EFI kopieren.